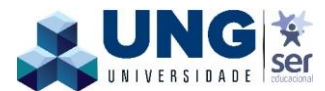

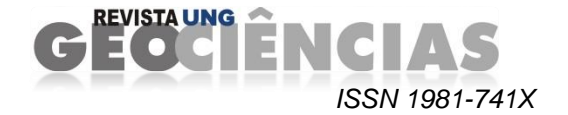

# **MAPEAMENTO TEMÁTICO POR IMAGENS DE SATÉLITE: SUBSÍDIO À ATIVIDADE DE MINERAÇÃO QUARTZÍTICA DO MUNICÍPIO DE OURO BRANCO (RN)**

## *THEMATIC MAPPING BY SATELLITE IMAGENS: SUBSIDY FOR QUARTZITE MINING OF THE MUNICIPALITY OF OURO BRANCO (RN***)**

**Paulo Sérgio de Rezende Nascimento** Docente do Curso de Engenharia Ambiental e Sanitária Departamento de Engenharia Ambiental. Universidade Federal de Sergipe – UFSE E-mail: psrn.geologia@gmail.com

#### **RESUMO**

A elaboração de mapas temáticos relacionados às atividades minerárias é imperativa para o desenvolvimento de procedimentos que maximize a exploração mineral e verticalize a produção dessa atividade. A política de aproveitamento dos quartzitos explorados em Ouro Branco no Estado do Rio Grande do Norte limita-se ao modelo extrativista, sem agregação de valor a esse bem mineral. Outro entrave era a carência de mapas temáticos do município. Essa limitação foi minimizada com o desenvolvimento do presente estudo. Assim, os objetivos desse trabalho foram a geração de mapas temáticos e a constituição de um banco de dados georreferenciados, como forma de armazenar, consultar, visualizar, manipular e gerar subsídios para o estabelecimento adequado das atividades de mineração na área de estudo. Os materiais utilizados foram o Mapa Topográfico Jardim do Seridó e as imagens orbitais OLI/Landsat-8. Os procedimentos de mapeamento dos mapas temáticos foram realizados no Sistema de Processamento de Informação Georreferenciada (SPRING), com suporte de trabalho de campo. Os resultados mostraram que é possível gerar, organizar e armazenar, em um único banco de dados, mapas temáticos relacionados à mineração, contribuindo para a formação de um ferramental técnico-gerencial para o desenvolvimento apropriado da mineração de quartzito e para subsidiar o processo de agregação de valor ao produto final. Neste sentido, o acervo do banco de dados gerados é um suporte para o crescimento econômico do município.

**Palavras-chave:** Exploração mineral. Desenvolvimento econômico. Sensoriamento remoto.

#### *ABSTRACT*

The preparation of thematic maps related to the mining activities is imperative for the development of procedures that maximize mineral exploration and production of this activity. The politic of exploitation of *quartzite explored in Ouro Branco in the state of Rio Grande do Norte is limited to the extractive model without adding value to this mineral commodity. Another obstacle was the scarce of thematic maps of the municipal district. This limitation was minimized with the development of this study. The objectives of this study were to generate thematic maps and the preparation of a geo-referenced database as a way to store, to query, to visualize, to manipulate and to generate information for the proper establishment of* 

*mining activities in the study area. The materials used were the Topographic Map of Jardim do Seridó and orbital images ETM/Landsat-7. The mapping procedures of thematic maps were performed in Georeferenced Processing Information System (SPRING), supporting fieldwork. The results showed that it is possible to generate, organize and store in a single database, thematic maps related to mining, contributing to the formation of a technician-managerial tools for the appropriate development of mining of quartzite and to support the aggregation process value of the final product. In this sense, the collection of the generated database is a support for the economic growth of the municipality.*

*Keywords: Mineral exploration. Economic development. Remote sensing.*

#### **INTRODUÇÃO**

A Província Pegmatítica da Borborema é uma importante área geoeconômica do Estado do Rio Grande do Norte, decorrente das inúmeras ocorrências de rochas ornamentais, minerais metálicos, industriais e gemas, associados ou não aos vários corpos de pegmatitos brasilianos. Essa atividade econômica induz a produção de uma enorme quantidade de dados espaciais e não espaciais, porém, atualmente, quando existentes, eles encontram-se de maneira isolada e em diversos formatos (NASCIMENTO; PETTA, 2008). Dessa forma, de acordo com Nascimento *et al*. (2009), é necessário a organização desses dados visando armazenar, consultar, visualizar, manipular e gerar informações para variados fins, como por exemplo: (i) a avaliação da dimensão ou potencial econômico das jazidas; (ii) o desenvolvimento de métodos de lavra e o beneficiamento de acordo com cada tipo de jazimento; e (iii) a localização das minerações empresariais e garimpeiras.

No Estado do Rio Grande do Norte, a maioria dos mapeamentos temáticos na escala igual o superior a 1:100.000 concentram-se nas regiões litorâneas. Com exceção de alguns mapeamentos do Serviço Geológico do Brasil (CPRM) e da Empresa Brasileira de Pesquisa Agropecuária (EMBRAPA), no interior do estado, a maioria dos mapeamentos são na escala de 1:500.000. Nesse contexto, encontrase Ouro Branco, município do semiárido potiguar, cujos mapas temáticos existentes estão na escala de 1:500.000. Nesse município, as principais atividades econômicas são a agropecuária e a mineração, o que possibilitou a formação de uma classe trabalhadora denominada de garimpeiros-agricultores. Com relação à mineração, destaca-se a extração de quartzitos utilizados na produção de peças de revestimento rústico destinada à fabricação de pisos externos e muros. O quartzito é vendido bruto e em placas para cidade de Várzea (PB), abaixo de preço do mercado, o que provoca uma grande perda do valor econômico desse bem mineral para o município de Ouro Branco e para o Estado do Rio Grande do Norte, consequentemente para os mineradores e garimpeiros. Assim, um dos entraves ao desenvolvimento do setor mineral local é a carência de mapas temáticos, o qual engessa áreas com potencialidade mineral e dificulta o seu aproveitamento em benefício da comunidade.

Se por um lado, a política de aproveitamento dos quartzitos em Ouro Branco tem se limitado ao modelo extrativista, não agregando valor ao produto extraído e, portanto, não ampliando os benefícios socioeconômicos. Por outro lado, o modelo de verticalização da produção dos quartzitos no município é desejável e produz maior benefício socioeconômico e comercialização. Ou seja, o desenvolvimento eficaz dessa atividade mineral abrange: a prospecção, a extração, o beneficiamento e a comercialização. Essas etapas agregam valor ao quartzito no próprio município e estado.

A partir desse contexto, os objetivos desse trabalho foram: (i) elaborar um Banco de Dado Georreferenciado (BDG), visando à manutenção de uma base de dados geográficos atualizada, unificada e adequada para mapear em meio digital as entidades geográficas relacionadas aos corpos quartzíticos, gerando informações que auxiliem no desenvolvimento da mineração; e (ii) gerar mapas temáticos (geológico, geomorfológico, pedológico, declividade, vegetação, uso do solo e densidade de drenagem), na escala de 1:50.000, por técnicas de interpretação visual e automática de imagens orbitais do sensor oLI do satélite Landsat 8 (com apoio de trabalho de campo), essenciais nas etapas de prospecção e extração. Assim, o foco desse trabalho concentrou-se em criar um instrumento técnicogerencial para subsidiar a otimização do ordenamento atual da cadeia produtiva dos quartzitos, visando o crescimento socioeconômico dos mineradores e garimpeiros do município de Ouro Branco.

### **CONTEXTO GEOLÓGICO DA ÁREA DE ESTUDO**

O município de Ouro Branco, área de estudo desse trabalho, localiza-se na porção extremo sul do Estado do Rio Grande do Norte, situado na microrregião Seridó Oriental (mesorregião Central Potiguar). A sede do município tem uma altitude média de 223 metros e coordenadas 6º42'03" de latitude Sul e 36º56'45" de longitude Oeste (Figura 1), distando da capital Natal cerca de 271 km. O seu acesso a partir de Natal é feito pelas rodovias pavimentadas BR-226, BR-427, RN-288 e RN 089.

O Estado do Rio Grande do Norte localiza-se geotectonicamente na Província Borborema (Subprovíncia Setentrional). O substrato é constituído por rochas précambrianas que ocupam cerca de 65% de sua área territorial e o restante por rochas sedimentares mesocenozoicas (CPRM, 2006). De acordo com Campelo (1999), essa província geotectônica é limitada pelas zonas de cisalhamento brasilianas Portalegre e a Picuí-João Câmara. O substrato pré-cambriano compreende três domínios tectonoestruturais: (i) Domínio Jaguaribeano, a oeste; (ii) Domínio São José do Campestre, a leste; (iii) Domínio Rio Piranhas-Seridó, parte central, onde está inserida a área de estudo (Brito Neves *et al*.,2000).

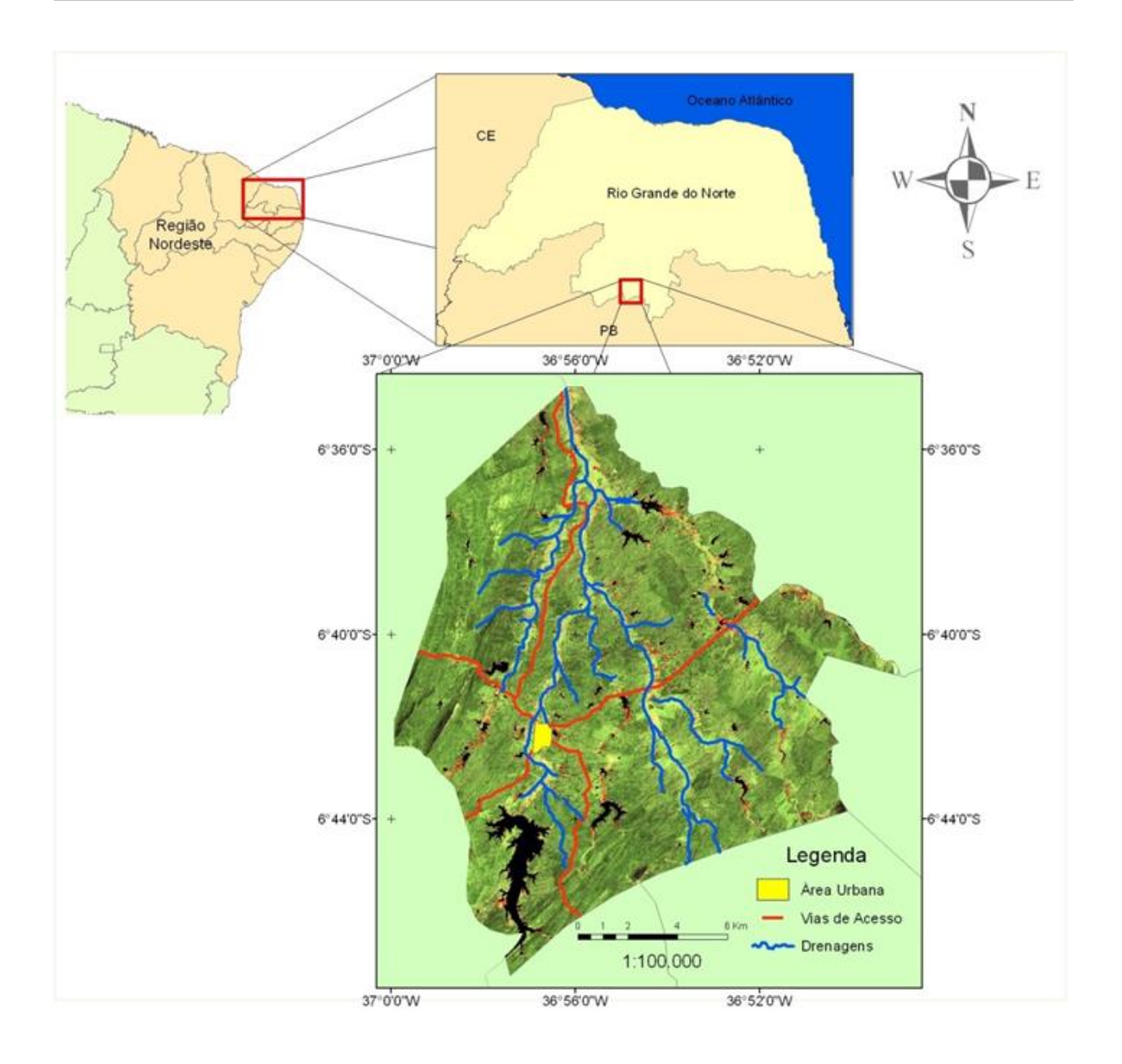

**Figura 1 –** Mapa de localização e acesso da área de estudo – município de Ouro Branco - RN. Composição colorida 6R5G4B – Imagem OLI/Landsat-8.

*Figure 1 - Location and access roads map of the study area - of the city of Ouro Branco - RN. Color composite 6R5G4B – Images OLI/Landsat-8.*

O Domínio Rio Piranhas-Seridó, topo do embasamento, de idade riaciana/orosiriana com prováveis remanescentes arqueanos, denominado de Embasamento Rio Piranhas e uma cobertura de rochas supracrustais ediacaranas que constituem a Faixa Seridó, filiada à Orogênese Brasiliana (Jardim de Sá,

1994). O Embasamento Rio Piranhas é constituído pelo Complexo Caicó, o qual encerra unidades metavulcanossedimentar e metaplutônica, e pela suíte sin a tardiorogênica Poço da Cruz. A Faixa Seridó, formada pelo Grupo Seridó, formou-se em um curto ciclo tectônico, entre 700 e 600 Ma (Van Schmus et al., 2003). Consta de uma sequência inferior metavulcanossedimentar designada de Formação Serra dos Quintos, das unidades de rochas siliciclásticas e carbonáticas de ambiente plataformal representadas pelas formações Jucurutu e Equador e, no topo, de uma sequência turbidítica flyschoide pertencente à Formação Seridó (Jardim de Sá e Salim, 1980), onde se encontram os quartzitos explorados em Ouro Branco, foco desse trabalho.

A designação *Micashistos* do Seridó foi utilizada originalmente por Moraes (1924) para uma sequência de micaxistos biotíticos atravessados por abundantes diques de pegmatitos, posteriormente denominada de Formação Seridó por Ebert (1969). Sua litologia dominante consta de micaxistos feldspáticos ou aluminosos de fácies de médio a alto grau metamórfico, com sítios restritos de fácies de baixo grau metamórfico. A fácies de médio a alto grau metamórfico é representada por biotita xistos granadíferos, podendo conter estaurolita, cianita, andalusita, cordierita e sillimanita. Na porção inferior da formação ocorrem intercalações de mármores, rochas calcissilicáticas, paragnaisses, rochas metavulcânicas básicas, quartzitos e metaconglomerados (CPRM, 2006).

Do ponto de vista econômico essa unidade contém inúmeros corpos pegmatíticos com mineralizações metalíferas e gemas tais como: Be (berilo e água marinha), Ta/Nb (tantalita/columbita), Sn (cassiterita), Li (ambligonita) e Bi (bismutinita), além dos não metálicos, turmalina, quartzo, micas, feldspato e caulim. Na região de Currais Novos, na mina São Francisco, ocorre mineralização de ouro associada a veios de quartzo sulfetados em zona de cisalhamento transcorrente.

No que concerne às reservas de quartzitos, salienta-se que as mesmas não estão oficialmente calculadas, visto que esses jazimentos são explorados de uma forma irregular. Em função da informalidade das operações os quais não se dispõe de dados oficiais, onde normalmente a exploração dos quartzitos dá-se em regime de garimpo. A produção em 2005 oriundas dos municípios de Parelhas e Ouro Branco, municípios potiguares, foi estimada em torno de 500.000 m $^2$ /ano (CPRM, 2006); não há dados atuais de produção e nem mapeamentos em escala maior que 1:100.000, fato que incentivou a realização desse trabalho.

#### **MATERIAL E MÉTODO**

Os materiais necessários para o desenvolvimento desse trabalho foram: (i) carta topográfica digital Folha Jardim do Seridó (SB.24-Z-B-V), escala 1:50.000, Projeção UTM, Zona 24 Sul, Datum SAD69; (ii) imagens orbitais oLI/Landsat-8, ambas com órbita/ponto 215/65, datadas de 28 de agosto de 2010 e 26 de fevereiro de 2015, distribuídas gratuitamente pela Agência Espacial Americana (NASA - *National Aeronautics and Space Administration*); e (iii) programa computacional de geoprocessamento Sistema de Processamento de Informações Georreferenciadas (SPRING – Versão 5.4.3) desenvolvido e disponibilizado gratuitamente pelo Instituto Nacional de Pesquisas Espaciais (INPE) . É importante ressaltar que as imagens utilizadas não apresentavam coberturas de nuvem e as diferentes datas estão relacionadas com os distintos ângulos azimutais (FLORENZANO, 2011). Os ângulos mais baixos (imagens adquiridas no verão) são essenciais para

*Revista UNG – Geociências, Guarulhos-SP, v. 16, n. 1, p. 46-68, 2017* 51

extração de feições geológicas e os mais altos, para extração de feições da vegetação e uso da terra.

As principais etapas de operacionalização realizadas para atingir os objetivos desse trabalho corresponderam: (i) criação do Banco de Dado Georreferenciado (BDG); (ii) restauração e registro das imagens Landsat; (iii) fusão de imagens pelo método IHS (*Intensity*, *Hue* e *Saturation*); (iii) composição colorida e realce do contraste das imagens; e (iv) compilação e confecção dos mapas temáticos por técnicas de interpretação visual e processamento automático de imagens digitais.

No SPRING, o ambiente de trabalho é organizado de acordo com o esquema conceitual associado às entidades do BDG, indicando para cada tipo de dado geográfico (dado espacial) os seus atributos não espaciais (dados alfanuméricos) e as representações geométricas associadas, ou seja, a definição da estrutura do banco precede a entrada dos dados (CÂMARA et al., 1996). Para se operar no SPRING é necessário definir o esquema físico em que o dado será inserido. Isso significa definir um Banco de Dados, um Projeto, as Categorias e os Planos de Informação (CÂMARA; MEDEIROS, 1996). Nesse sentido, o banco de dados se caracteriza por ser abrangente, pois as informações armazenadas são úteis para outras pesquisas que utilizem total ou parcialmente, os mesmos tipos de informações. Além disso, novas informações podem ser inseridas para complementar aquelas já existentes ou para realizar outras configurações que se façam necessárias. Assim, o primeiro passo, após definir a estrutura do banco foi a importação automática da cartografia básica digital, especificamente, a rede de drenagem e as isoípsas. Foram realizados alguns ajustes de edição em algumas curvas de nível interrompidas e ausentes de valores altimétricos. A rede de drenagem foi completada, posteriormente, com as imagens Landsat.

Antes do registro (georreferenciamento) das imagens, foi realizado o procedimento de restauração das imagens Landsat para a reamostragem radiométrica e geométrica, com consecutivo aumento nos tamanhos dos pixels de 30x30m para 20m por 20m para as bandas multiespectrais e de 15x15m para 10m por 10m para a banda pancromática. Obtendo-se imagens reescalonadas em suas resoluções radiométricas e espaciais com relação às imagens originais. Esse procedimento foi realizado em um projeto sem projeção cartográfica para garantir que as mesmas não fossem modificadas e perdessem suas características originais (NASCIMENTO; PETTA, 2010), as quais são essências para a interpretação dos alvos terrestres (rocha, solo, água, vegetação etc.). Após esse procedimento, as imagens foram registradas e só então inseridas automaticamente no BDG.

O registro, mais conhecido como georreferenciamento, de uma imagem orbital compreende uma transformação geométrica que relaciona as coordenadas da imagem (linha, coluna) com as coordenadas geográficas (latitudes e longitudes) de um sistema de referência. Essa transformação elimina distorções existentes na imagem, causadas no processo de formação da imagem, pelo sistema sensor e por imprecisão dos dados de posicionamento do satélite (CARVALHO; LAENDER, 2007). No presente trabalho, o registro foi essencial para a integração das imagens a um sistema de referência. Assim, no SPRING, esse sistema de referência é, em

última instância, o sistema de coordenadas planas da projeção adotada (Projeção UTM) e transformada para o Datum SIRGAS-2000. Aplicou-se a transformação polinomial e a reamostragem sobre os níveis de cinza das imagens foi realizada pelo interpolador bilinear. Como resultado, há alteração do valor do nível de cinza do pixel em função da sua vizinhança, mas é indicado em imagens onde há considerável heterogeneidade nos níveis de cinza dos pixels, como é o caso das imagens utilizadas.

Restauradas, registradas e inseridas no BDG, as imagens Landsat foram processadas automaticamente por técnicas de Processamento Digital de Imagens (PDI) visando aumentar a potencialidade de discriminação dos alvos pelo fotointérprete (NOVO, 2013). Em seguida, novas imagens foram geradas com melhor resolução espacial (SCHOWENGERDT, 1997). A técnica utilizada foi a fusão de imagens, que preserva a qualidade espectral das bandas multiespectrais e transfere as informações de detalhes da banda pancromática para o produto híbrido. No SPRING, esse procedimento é realizado pela Transformação IHS (*Intensity*, *Hue* e *Saturation*), o qual permite que a componente intensidade (I) seja desacoplada da informação da cor da imagem (matiz e saturação). A componente de intensidade é substituída pela banda pancromática, que após a restauração das imagens passou de 15 metros de resolução espacial para 10 metros e as bandas multiespectrais, originalmente de 30 metros, foram transformadas para 20 metros. Para execução da transformação do sistema RGB (*Red*, *Green*, *Blue*) para o sistema IHS foram utilizadas a combinação das seis bandas multiespectrais: (i) visível (bandas 2, 3 e 4); (ii)

infravermelho próximo (banda 5) e infravermelho de ondas curtas (bandas 6 e 7). Foram empregados diferentes ordenamentos no sistema RGB, bastando apenas compreender o comportamento espectral dos alvos e quais os alvos se pretende extrair das imagens. As combinações 5R, 6G e 4B; 6R, 5G e 7B; e 4R, 3G e 2B foram às composições coloridas mais significativas, isto é, com maior potencial de discriminação dos alvos de interesse. Realizada essa etapa, as composições coloridas falsas cor 5R6G4B e 6R5G7B e verdadeira cor 4R3G2B foram realçados pelo método de contraste linear, que tem por objetivo melhorar a qualidade visual das imagens sob os critérios subjetivos do olho humano e então ficaram prontas para a fotointerpretação.

O procedimento metodológico adotado para a interpretação visual das composições coloridas supracitadas foi baseado no processo sistemático e lógico de fotointerpretação de imagens de satélites desenvolvido por Veneziani e Anjos (1982). Em linhas gerais, esse método utiliza os elementos de reconhecimento dos objetos nas imagens mais significativos como: forma, padrão, textura, cor, tamanho, drenagem, tipo de encostas (convexo, côncavo e retilíneo), dentre outras, os quais discriminam os diferentes alvos nas imagens. A interpretação das imagens realizou-se diretamente no monitor do computador e durante essa atividade empregou-se a ferramenta *zoom*, possibilitando a melhor definição e delimitação das referidas áreas homogêneas (zonas homólogas). A definição das áreas homogêneas foi realizada por digitalização manual à medida que foram sendo identificadas no processo de interpretação e relacionando-as com as tipologias de rochas, relevos, solos, vegetação e uso do solo. Nesse processo fotointerpretativo, chaves interpretativas mentais são formadas de acordo com o comportamento espectral dos alvos. Esse comportamento espectral é intrínseco de cada banda e resulta em uma cor típica em cada composição falsa cor. Assim, é recomendado que se utilize mais de uma composição falsa cor, como foi o caso desse trabalho.

Os materiais colaterais para a confecção dos mapas de geologia, geomorfologia e pedologia foram: Mapa Geológico da Folha Jardim do Seridó do Serviço Geológico do Brasil - CPRM (2007), escala 1:100.000; e Mapa de reconhecimento de média e alta intensidade de solos de uma área piloto do Núcleo de Desertificação do Seridó, Estados do Rio Grande do Norte e da Paraíba (EMBRAPA, 2002), escala 1:100.000, com seus respectivos relatórios. Esses materiais colaterais foram de grande auxílio na fotointerpretação visual das imagens digitais.

Após a geração dos mapas fotointerpretados de geologia, pedologia e geomorfologia, foram realizados os trabalhos de campo, com verificação das características *in loco*, aproximadamente de 500 a 500 metros, principalmente nos pontos de dúvidas identificados na fotointerpretação. os dados de campo foram inseridos nos mapas, gerando os mapas geológico, pedológico e geomorfológico, na escala de 1:50.000.

O mapa de cobertura vegetal e uso do solo foi resultado da interpretação visual de imagens com base nos padrões fotográficos (cor, textura, forma, padrão, dimensão, tonalidade e contexto) da composição falsa cor 5R6G4B. Essa composição foi escolhida porque ressalta a vegetação em tons de vermelho, cujo comprimento de onda é mais perceptível ao olho humano. As tipologias de

vegetação também ficaram bem demarcadas de acordo com a textura do dossel (homogêneo ou heterogêneo), com ou sem influência de solo exposto, estes com variações de tons azulados (ciano). A área urbana do município, apesar de, também, se apresentar azulada, a textura tipificada pelos arruamentos foi suficiente para delimitá-la. É importante ressaltar que a legenda das classes foi definida segundo a nomenclatura adotada pelo IBGE (1992), nas verificações em campo e na escala de trabalho (1:50.000).

O mapa de classes de declividade foi elaborado por processamento automático através de máscaras móveis, explorando-se a função de derivação na vizinhança de cada célula para toda a área de interesse, desde a geração das grades triangular e regular até o fim do processo. Findado o mapa, realizou-se a eliminação de pixels isolados (espúrios) no interior das classes de declividade formadas por um conjunto maior e significativo de pixels, tornando o produto mais compreensível (NASCIMENTO e GARCIA, 2004). Os principais procedimentos foram: (i) geração de uma grade triangular de altimetria a partir das curvas de nível, pontos cotados e rede de drenagem; (i) geração de uma grade retangular de altimetria obtida da grade triangular; (iii) geração de uma grade de declividade obtida pelo fatiamento da grade de declividade em intervalos obtidos pela análise estatística dos intervalos mínimo e máximo, quartis inferior e superior e mediana.

O mapa de densidade de drenagem foi confeccionado pelo Estimador Kernel a partir da rede de drenagem da carta topográfica e atualizada pela extração, via digitalização manual, das drenagens nas imagens Landsat. Esse estimador realiza uma contagem de todas as linhas de drenagem dentro da região de influência. É um método simples de analisar o comportamento de padrões, nesse caso, a rede de drenagem (Câmara; Carvalho, 2004). O Estimador Kernel gerou uma grade, que por fatiamento por arco-íris e equalização do histograma, foram definidas três classes de densidade de drenagem (alta, média e baixa).

O mapa hipsométrico foi confeccionado pelo fatiamento por arco-íris a partir das curvas de nível da carta topográfica Jardim do Seridó. Assim como para as classes de declividade, os intervalos altimétricos foram definidos com base na análise estatística dos intervalos mínimo e máximo, quartis inferior e superior e mediana. Terminada a interpretação visual e os processamentos automáticos, o cálculo das classes temáticas foi feito utilizando o comando Cálculo de Área, rotina disponível no SPRING. O cálculo de áreas foi usado em todos os mapas gerados.

#### **APRESENTAÇÃO DOS RESULTADOS**

A partir dos mapas temáticos fotointerpretados visualmente e gerados por técnicas de PDI foi possível configurar o ambiente físico-biótico-antrópico da região, na escala de 1:50.000, e assim obter uma base cartográfica, antes inexistente na área de estudo. Assim, apoiado em bases conceituais e tecnológicas configurou-se um ambiente computacional que proporcionou o armazenamento das informações cartográficas relacionadas às atividades mineiras no BDG. Esse banco de dados formou uma plataforma unificada de informações contendo os documentos cartográficos da área de estudo, como carta topográfica, imagens de satélite, mapas temáticos e dados alfanuméricos (descição dos atributos de cada mapa temático).

Configurou-se então a integração das geoinformações espaciais com seus respectivos atributos, típicos de um banco de dados relacional. O armazenamento de dados em um ambiente computacional integrado possui várias vantagens, como a concentração de informações, acesso rápido e automático, inserção de novos dados, atualizações e cruzamentos de mapas temáticos visando obter novos produtos.

Tanto o BDG quanto o projeto foram denominados de Ouro Branco com gerenciador SQLite, na projeção UTM/SIRGAS-2000 com meridiano central 24º Oeste, cujo retângulo envolvente da área de estudo possui as coordenadas plano-retangulares: Xmin = 719028 m, Xmax = 741231 m e Ymin = 9247500 m e Ymax = 9273006 m. Apesar da escala da carta topográfica adotada ser de 1:100.000, os mapas gerados foram na escala de 1:50.000, proporcionados pelos procedimentos de restauração e fusão de imagens (MENESES; ALMEIDA, 2012) e pelo trabalho de campo. Assim, a utilização de imagens Landsat foi apropriada para atingir os objetivos do presente trabalho. O resultado do registro das imagens foi considerado satisfatório, pois obteve uma exatidão de 0,3 pixel, precisão esta de acordo com o Padrão de Exatidão Cartográfica Planimétrica Estabelecido (BRASIL, 1996).

Os mapas apresentados nesse trabalho fornecem as informações necessárias em formato aberto, de fácil acesso e compreensão para subsidiar as tomadas de decisões. Outras informações podem estar conectadas aos mapas por meio de tabelas, as quais podem ser acessadas e aplicadas, conforme a necessidade do usuário. E ainda, novos dados podem ser incorporados continuamente à medida que os estudos vão se aprofundando.

O potencial tecnológico utilizado nesse trabalho se destaca na geração, organização e centralização das informações em uma única base de dados, que possibilitam vários tipos de modelagem espaciais essenciais no processo de mineração, como por exemplo, a utilização de estatísticas espaciais. No momento, o foco do trabalho concentrou-se no mapeamento regional das principais características físicas, bióticas e antrópicas da área de estudo. Um ponto de partida para estudos de maiores detalhes, tanto no mapeamento tradicional de campo como no uso das potencialidades das geotecnologias. Essa breve discussão tem a finalidade de mostrar a relevância do mapeamento básico para qualquer atividade econômica, pois é essencial o conhecimento do meio físico sobre o qual serão desenvolvidos empreendimentos que alterem a estrutura original das características ambientais, como é o caso da mineração.

A seguir são mostrados os mapas temáticos (Figuras 2 a 7 e 9) e as porcentagens de cada classe dos mapas geológico, geomorfológico, pedológico, vegetação e uso da terra declividade, hipsométrico e densidade de drenagem (Tabelas 1 a 7). Esses mapas estão armazenados no BDG nos formatos vetorial e matricial (*raster*). Dessa forma, eles estão disponíveis para a integração dessas informações (sobreposição a partir da estruturação de arquivos de cruzamentos de mapas) por operações de álgebras de mapas através das técnicas disponíveis em um Sistema de Informação Geográfica (SIG) ou qualquer outro procedimento que auxilie no desenvolvimento da cadeia produtiva dos quartzitos do município de Ouro Branco (RN).

No processo fotointerpretativo das imagens Landsat, as zonas homólogas definidas pelas características texturais e estruturais das redes de drenagens, como densidade, tropia, assimetria e angularidade foram essenciais para a delimitação inicial das rochas, relevos e solos. A geologia da área é composta pelo Complexo Caicó e Grupo Seridó (Figura 2). O Complexo Caicó inclui uma grande quantidade de litologias na região da microrregião Seridó Oriental Potiguar. No entanto, em campo, na porção sul da área, foram verificadas somente rochas gnaissemigmatíticas, apresentando relevos convexos muito dissecados pela erosão. Predominam os argissolos cobertos por vegetação arborizada e planossolos cobertos por gramíneo lenhosa. Na porção oeste da área, a rocha calcissilicática de Formação Jucurutu também se apresenta bastante dissecada pela dissolução dos carbonatos, também formando argissolos, com raros neossolos litólicos em áreas mais silicáticas e neossolos flúvicos nos vales abertos dos rios intermitentes. Apesar da vegetação, por vezes, mascarar o comportamento espectral da rocha calcissilicática e do gnaisse-migmático, este se apresenta com albedos bem menores que as calcissilicáticas. As rochas clorita-xistos e mármore da formação Seridó também foram fáceis de serem discriminadas nas imagens. A primeira apresenta albedo muito inferior ao mármore, porém, este apresenta albedo e, consequentemente, o comportamento espectral muito próximo da calcissilicática da Formação Jucurutu. As superfícies tabulares e convexas auxiliaram muito o processo de fotointerpretação, mas somente no trabalho de campo foi possível definir com precisão as litologias com seus limites e suas distribuições espaciais.

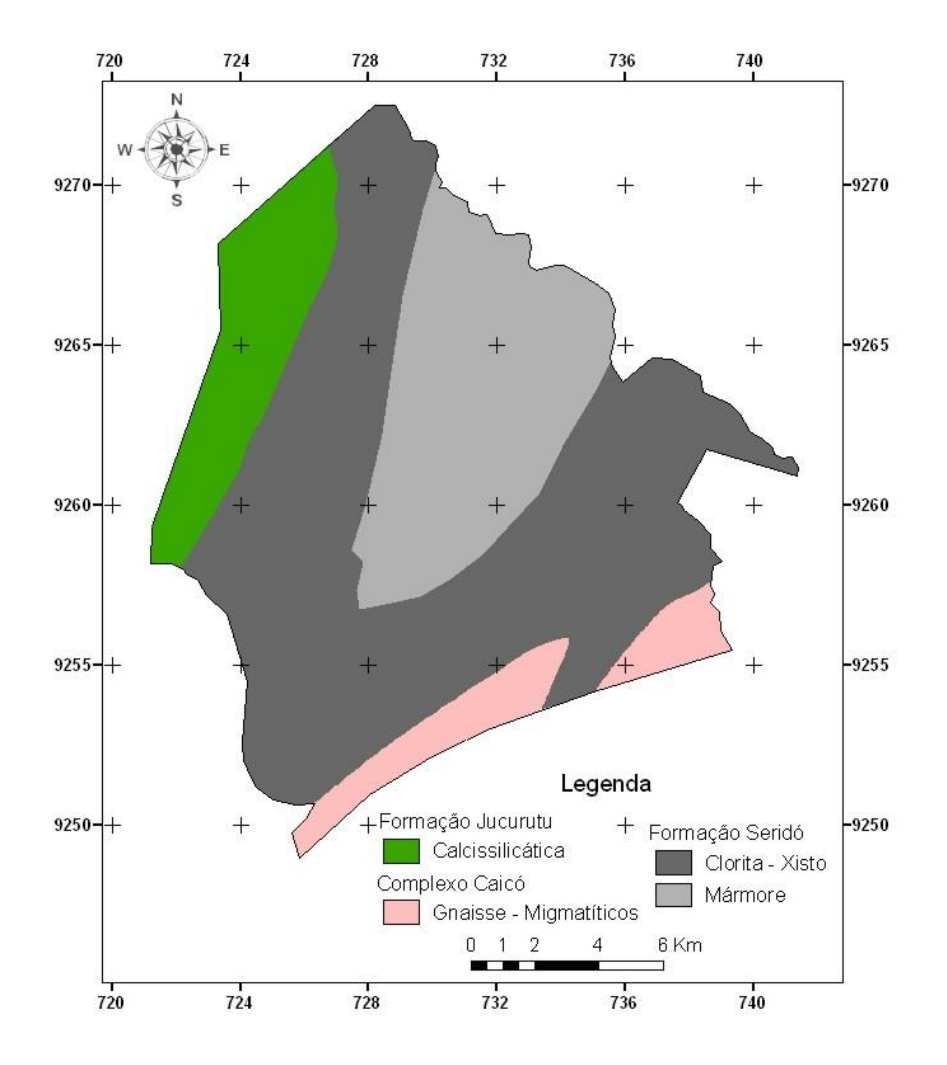

**Figura 2** - Mapa geológico do município de Ouro Branco - RN.

*Figure 2 - Geological map of the city of Ouro Branco - RN.*

**Tabela 1** – Porcentagens das classes litológicas.

*Table 1 – Percentages of lithological classes.*

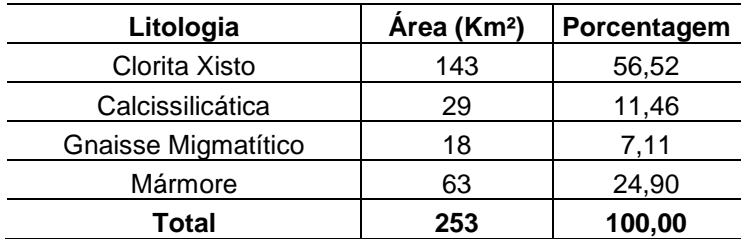

O mapa geomorfológico (Figura 3) apresentou características das redes de drenagens e relevo mais proeminentes ou mais planares claramente nas imagens.

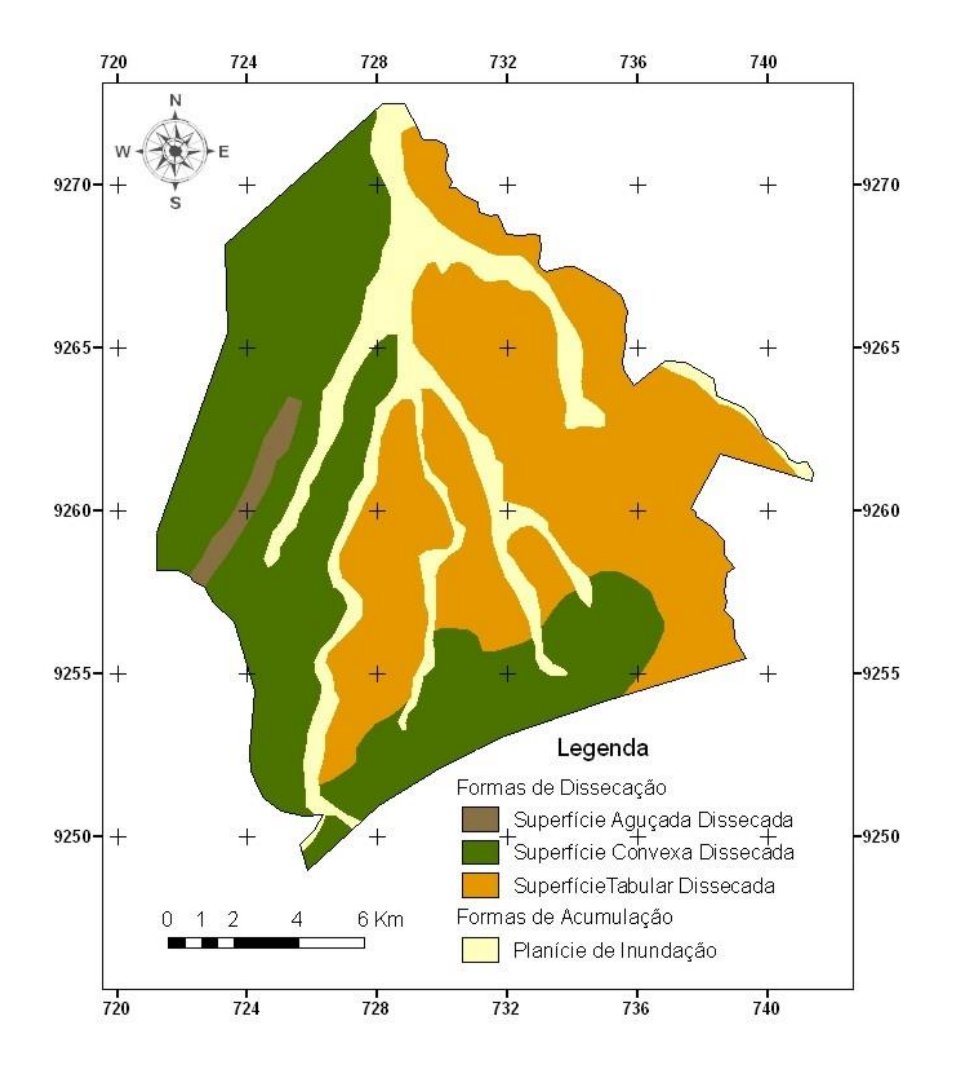

- **Figura 3 -** Mapa geomorlógico do município de Ouro Branco RN.
- *Figure 3 - Geomorlogical map of the city of Ouro Branco - RN.*

**Tabela 2 –** Porcentagens das classes de relevos.

*Table 2 - Percentages of reliefs classes.*

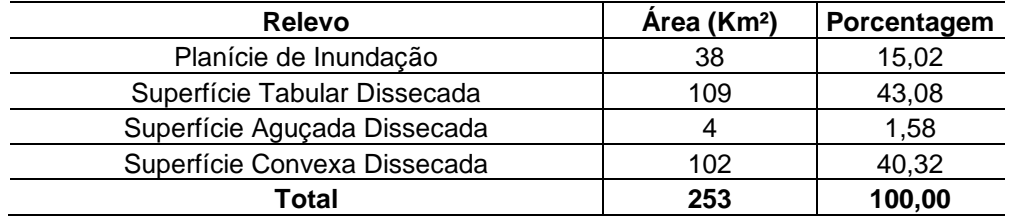

O mapa pedológico (Figura 4) foi interpretado com auxílio da verdade terrestre formada pelo Mapa de Reconhecimento de Média e Alta Intensidade de Solos de uma Área Piloto do Núcleo de Desertificação do Seridó realizado pela EMBRAPA. Assim, bastou sobrepor este mapa com as imagens e por processo de interpretação por comparação

(método da chave de fotointerpretação), assistido pelo mapa geomorfológico, gerou um mapa pedológico preliminar, o qual é notório a interrelação entre os mapas geomorfológico e pedológico. No entanto, somente com o trabalho de campo foi possível a finalização desses mapas.

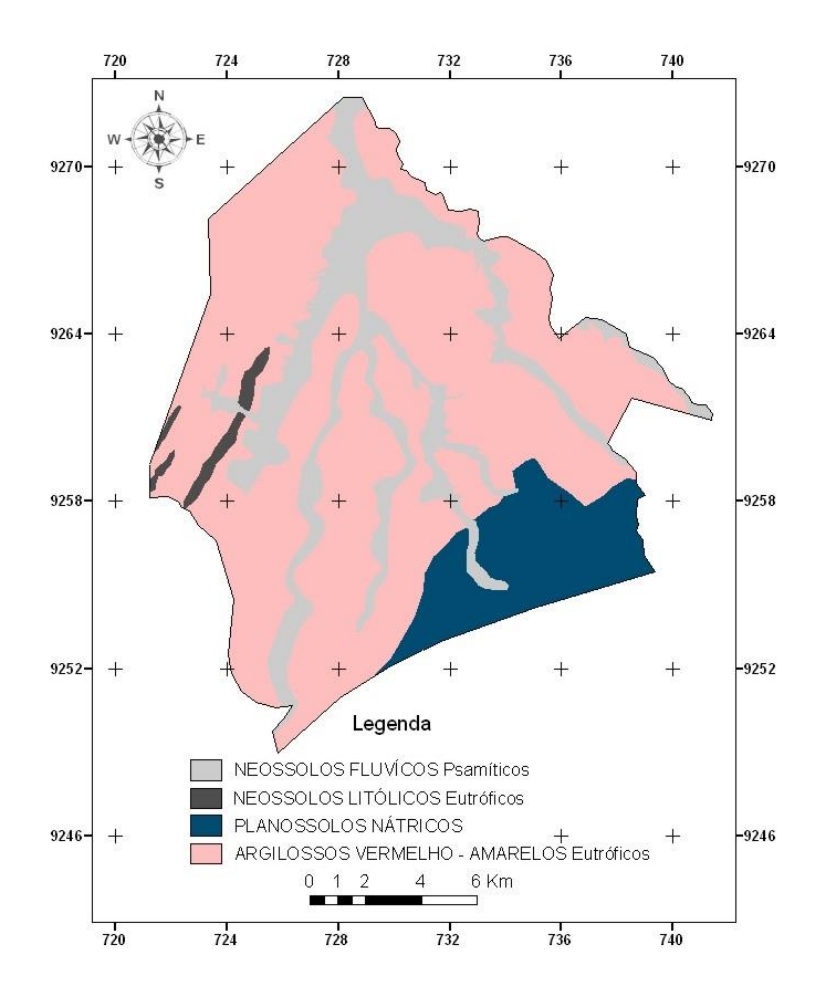

**Figura 4 -** Mapa pedológico do município de Ouro Branco - RN.

*Figure 4 - Pedological map of the city of Ouro Branco - RN.* **Tabela 3 –** Porcentagens das classes de solos.

*Table 3 - Percentages of soil classes.*

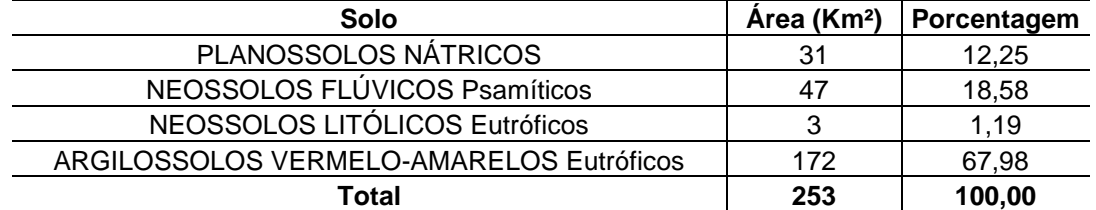

Os aspectos fisionômicos de ação antrópica apresentaram certa variabilidade de tipos de usos da terra, mas, em virtude das limitações impostas pela resolução espacial das

imagens orbitais, impediu que algumas feições de uso da terra específicas fossem inclusas no mapa. Feições essas que isoladas não são cartografáveis, mas quando unidas são muito representativas (Figura 5). No entanto, pelo trabalho de campo, podem ser citados como

pequenas plantações de palma, macaxeira, agave, milho, algodão e cajueiro, compondo a classe agrícola familiar. Além disso, muitas dessas áreas são compostas por mineração de quartzitos e solos preparados para plantio.

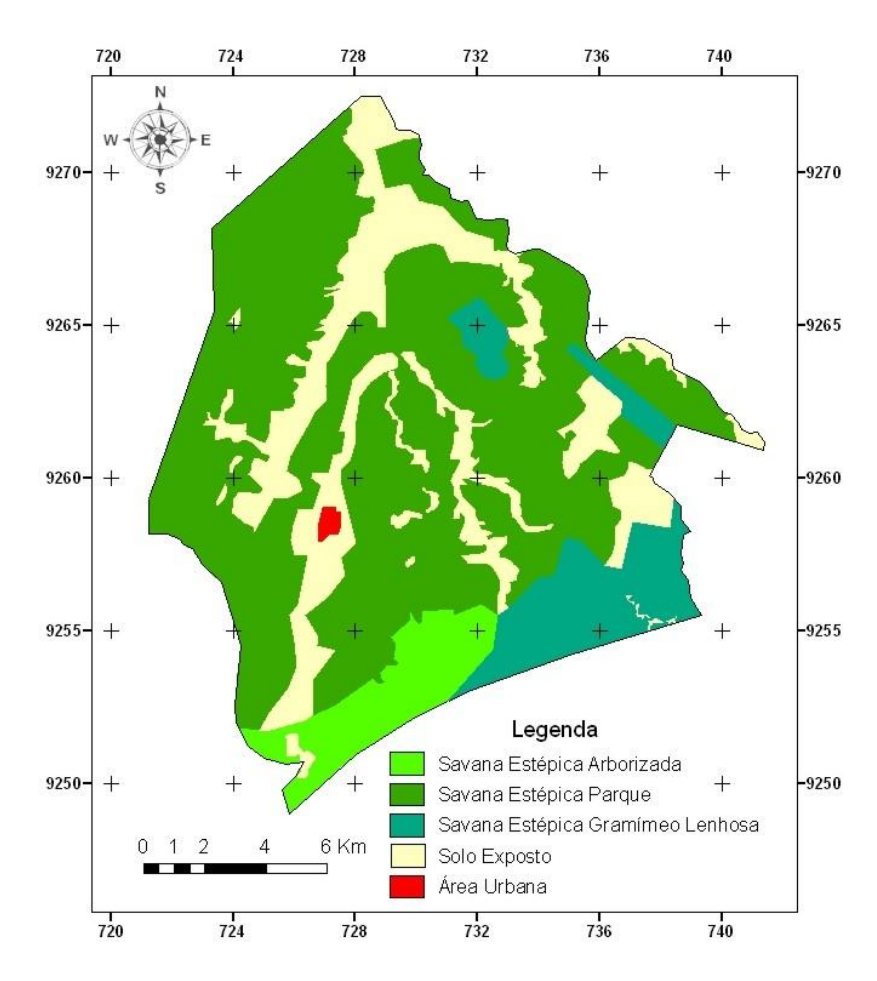

**Figura 5 -** Mapa da vegetação e uso da terra do município de Ouro Branco - RN.

*Figure 5 – Vegetation and land use map of the city of Ouro Branco - RN.*

**Tabela 4 –** Porcentagens das classes das vegetações e uso da terra.

*Table 4 - Percentages of vegetation and land use classes.*

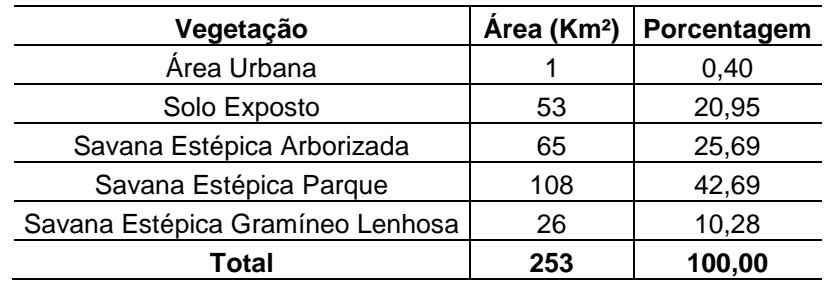

De acordo com a Classificação do IBGE, o tipo de vegetação dominante no semiárido nordestino é a Savana-Estépica, divididas em quatro subgrupos (Florestada, Arborizada, Parque e Gramíneo-lenhosa). Para a fotointerpretação da vegetação (Figura 5), os padrões inicialmente observados nas imagens foram caracterizados segundo os parâmetros: tonalidade (alta, média alta, média baixa, baixa), cor (vermelha, verde, magenta e cian do espaço de cor RGB), textura (lisa, média lisa, media rugosa e rugosa) e forma (regular e irregular). As tonalidades alta e média alta apresentadas pelos grupos das Savanas-Estépicas Parque e Gramíneo-Lenhosa são devidas a grande contribuição do alvo solo e ao menor retroespalhamento da Radiação Eletromagnética (REM) desses grupos. Em oposição, as tonalidades média baixa e baixa, características da Savana-Estépica Arborizada, são devidas a pequena contribuição do solo e ao maior restroespalhamento da REM no dossel deste grupo. Dessa forma, a separação por interpretação visual entre as três tipologias de Savanas-Estépicas foi mais adequada com composição falsa cor 5R/6G/4B das imagens Landsat-8. A Savana-Estépica Arborizada apresentava cores mais avermelhadas e esverdeadas do que as Savanas-Estépicas Parque Gramíneo-Lenhosa, que apresentavam matizes magenta e ciano, respectivamente, devido à contribuição do solo (menor contribuição na Savana-Estépica Parque e maior, na Savana-Estépica Gramíneo-Lenhosa). A análise dos diagramas de frequências tanto dos tons de cinza quanto dos matizes, disponíveis no SPRING, possibilitou esse tipo de interpretação e discriminação de alvos com diferenças tênues de radiâncias. Os alvos identificados e não identificados na

fotointerpretação foram comprovados em campo e utilizados como chaves para interpretação em toda a imagem.

De forma geral, a geologia, a geomorfologia e pedologia foram fatores determinantes tanto para manter como para definir a distribuição dessas classes de vegetação. Assim, a vegetação arborizada se desenvolveu nas litologias das formações Jucurutu e Seridó, em argilossolos e superfícies tabulares e convexas dissecadas. Por sua vez, a gramíneo-lenhosa se desenvolveu nos gnaisse-migmatíticos, em argissolos com superfícies convexas dissecadas e a vegetação parque em gnaisse-migmatíticos, planossolos e superfícies tabulares e convexas dissecadas.

As principais ocorrências de quartzito estão localizadas na Formação Seridó, com superfícies disssecadas com declividades menores que 2% e altitudes entre 200 e 300 metros (Figuras 6 e 7). As pedreiras de quartzitos ocorrem em áreas restritas e não são cartografáveis na escala dessa pesquisa (1:50.000). Os quartzitos possuem várias tonalidades de cores e são lavradas a céu aberto, em placas, para posterior beneficiamento na cidade de Várzea na Paraíba. Apesar da importância marcante na economia interna e no desenvolvimento social da população, não aconteceram avanços tecnológicos significativos com respeito ao extrativismo mineral. Desde início da extração, a partir da década de 1940, continua sendo executada de forma rústica e sem pesquisa geológica básica. A Figura 8 exibe quatro garimpos de quartzitos brancos a cinza claros. Na Figura 8A nota-se que as pilhas de rejeito estão armazenadas de maneira inadequada, formando morros sem contenção com risco iminente de desmoronamento. As Figuras 8B e 8C representam os garimpos típicos da área de estudo, em sua maioria são de pequena extensão e a exploração realizada manualmente. Na Figura 8D percebe-se duas direções de fraturamentos perpendiculares N65E e N25W ressaltadas pelo cabo de

madeira e pela cabeça de metal da marreta, respectivamente. O grau de fraturamento desagrega valor à mineração, pois as placas de quartzito se quebram facilmente nessas direções, tornando-as pequenas e irregulares.

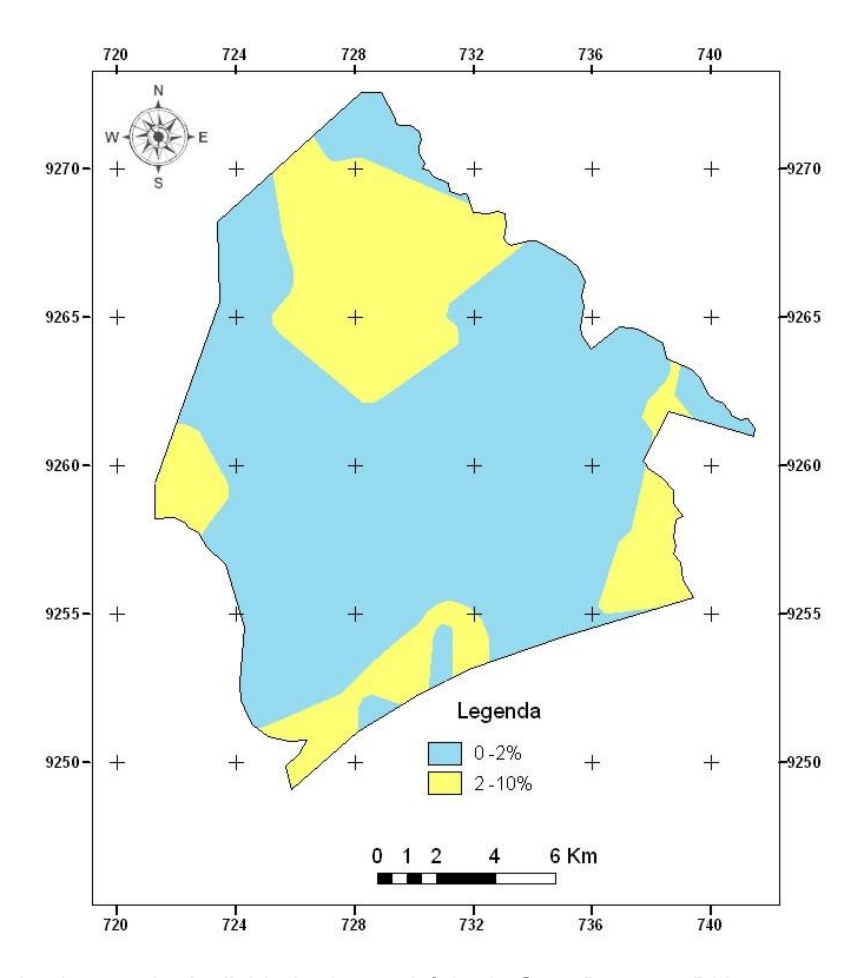

**Figura 6 -** Mapa de classes de declividade do município de Ouro Branco - RN. *Figure 6 - Slope classes map of the city of Ouro Branco - RN.*

#### **Tabela 5 –** Porcentagens das classes de declividades.

*Table 5 - Percentages of slopes classes.*

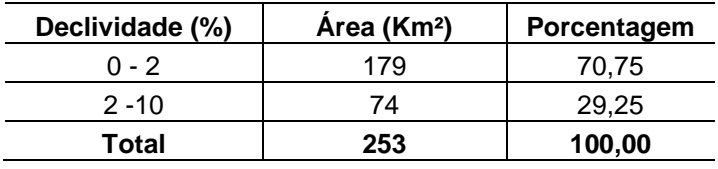

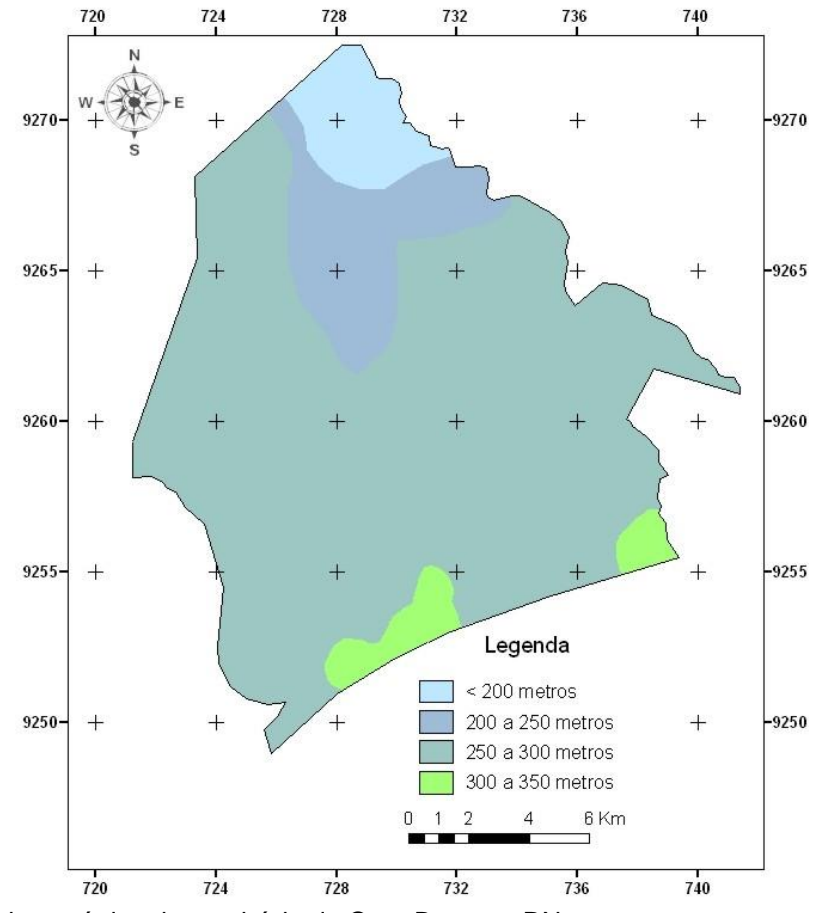

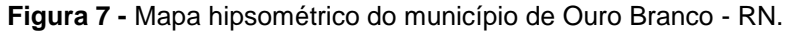

*Figure 7 - Hypsometric map of the city of Ouro Branco - RN.*

**Tabela 6 –** Porcentagens das classes de hipsométricas.

*Table 6 - Percentages of hypsometric classes.*

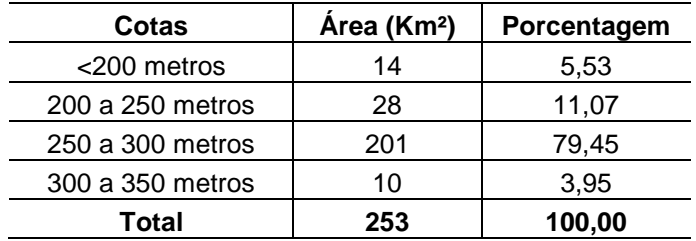

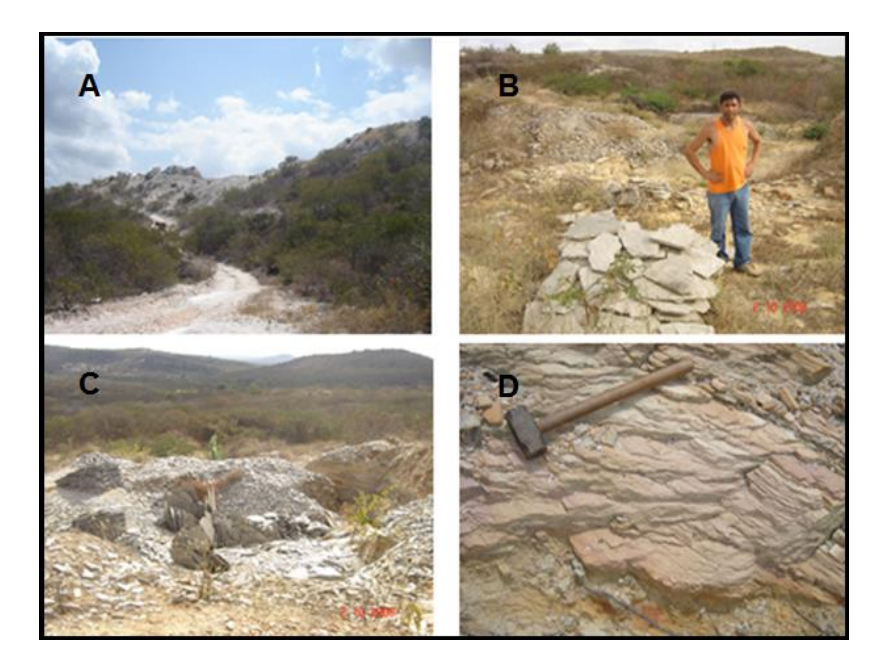

**Figura 8 –** Quatro garimpos de quartzitos. Disposição inadequada do rejeito (A); pequenas placas de quartzito (B) e (C); fraturamentos ortogonais nos quartzítos.

*Figure 8 - Four mines of quartzite.*

Os argissolos predominam e podem ser estocados para a recuperação da degradação ambiental, tanto para a reconstituição topográfica do terreno como para a recomposição da vegetação natural (savanasestépicas). Algumas porções podem ser utilizadas para o desenvolvimento da agricultura familiar, com espécies adaptadas às condições semiáridas da região. É importante ressaltar que os vários corpos quartzíticos estão próximos das Áreas de Proteção Ambiental, principalmente nas adjacências dos rios intermitentes. Esses corpos quartzíticos ocorrem em áreas com alta à média densidade de drenagem, denotando solos impermeáveis. Esses solos facilitam o carreamento dos rejeitos das minerações, os quais podem contaminar os corpos d'água superficiais. No entanto, também podem afetar os corpos d'água de subterrâneos, por infiltração, haja vista que a área possui 85% de densidade drenagem média e baixa, indicando que o terreno é poroso e permeável (Figura 9). Essas propriedades foram facilmente identificadas nas imagens e em campo. Entretanto, se os rejeitos fossem adequadamente estocados para posterior recuperação ambiental das minas exauridas, essa consequência deletéria poderia ser evitada. Outra sugestão para minimizar o impacto ambiental gerado e adicionar mais valor à atividade minerária é a utilização do rejeito na fabricação de massa cerâmica.

É importante ressaltar, por outro lado, que o Projeto Tecnologia Avançada para a Mineração de Quartzitos, desenvolvido no âmbito do Arranjo Produtivo Local (APL) PEGMATITO QUARTZITO PB/RN tem gerado, ainda que discretas, consequências positivas, como a criação de pequenos mineradores com profissão regulamentada. No entanto, é fundamental a realização de trabalhos voltados à educação cooperativista, preparando e conscientizando o minerador, envolvendo-o nas tomadas de decisões, desde a extração, o beneficiamento até a comercialização dos quartzitos.

*Revista UNG – Geociências, Guarulhos-SP, v. 16, n. 1, p. 46-68, 2017* 63

Com a criação do BDG, os mapas temáticos gerados ficaram disponíveis e organizados em uma plataforma robusta de trabalho capaz de: (i) armazenar, consultar, visualizar e atualizar as informações para subsidiar o processo de agregação de valor aos quartzitos do município de Ouro Branco; (ii) proporcionar o desenvolvimento socioeconômico dos mineradores e garimpeiros locais e (iii) minimizar os impactos ambientais.

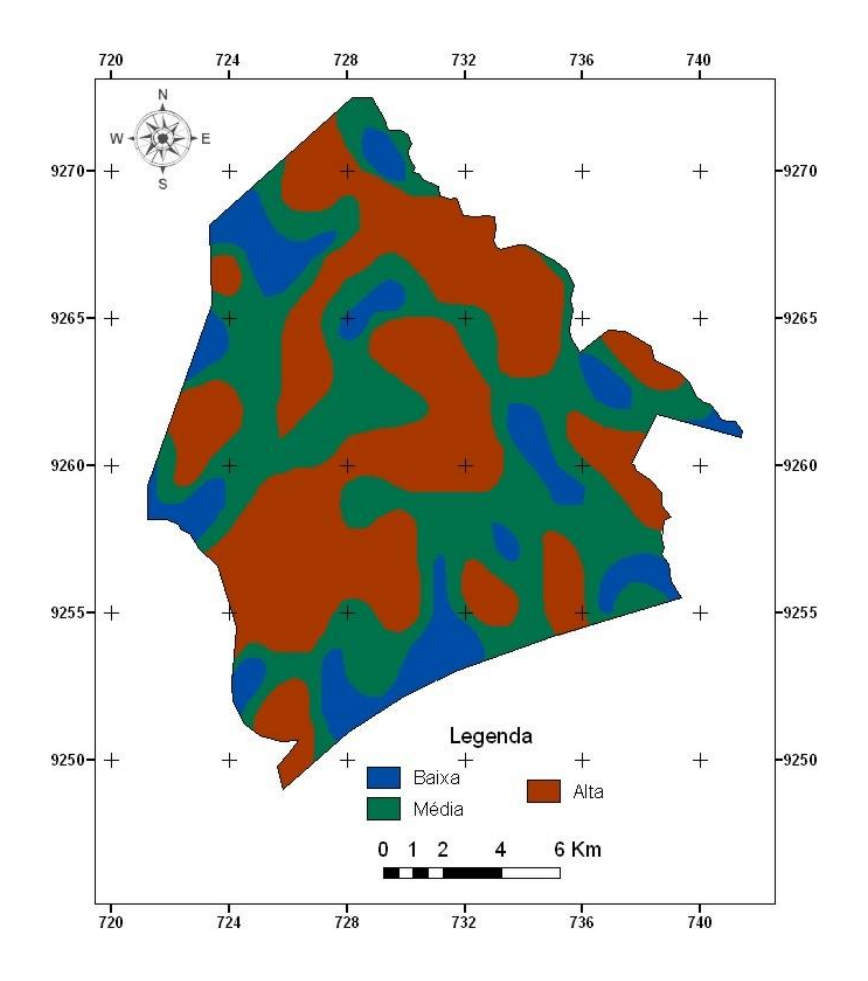

**Figura 9 -** Mapa de densidade de drenagem do município de Ouro Branco - RN.

*Figure 9 - Drainage density classes map of the city of Ouro Branco - RN.*

**Tabela 7 –** Porcentagens das classes de densidade de drenagens.

*Table 7 - Percentages of drainage density classes.*

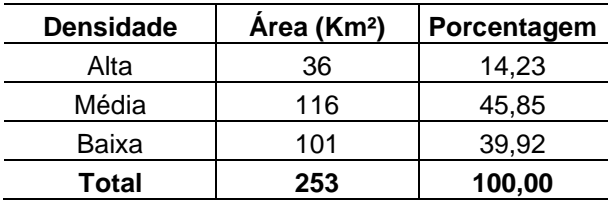

Espera-se no futuro próximo o aumento da competitividade do setor produtivo em âmbito estadual e nacional, com maior rendimento econômico para o município. Para tal é necessário a geração de políticas públicas que visem investir nesse setor, para permitir o melhoramento de tecnologia mineral na extração, beneficiamento e comercialização, bem como a implementação de uma gestão empreendedora que possibilite agregar valor ao quartzito explorado no município de Ouro Branco/RN. Nesse sentido, o beneficiamento visa incorporar aspectos estéticos artificiais que lhe agreguem valorização monetária. Dessa forma, fortalecer a gestão operacional de todas as etapas da mineração e a realização de cursos de qualificação para os garimpeiros, formando trabalhadores especializados é uma sugestão para melhorar esse cenário.

Para gerar qualquer projeto de desenvolvimento econômico, como é o caso da mineração, é imprescindível conhecer as características da área, como as apresentadas nesse trabalho. Mas é essencial também o conhecimento do modo de produção e o perfil da população, bem como, um diagnóstico socioeconômico. Dessa forma, para aprimorar os resultados aqui e gerar um produto cartográfico de grande escala, recomenda-se a utilização de imagens dos satélites alemão RapidEye, cujos sensores REIS obtêm imagens em cinco faixas espectrais (4 no espectro do visível e uma no infravermelho próximo) com resoluções espacial de 6,5 metros fora do nadir e 5 metros para ortoimagens. Essas imagens são distribuídas gratuitamente pelo Ministério de Meio Ambiente (MMA) para apoiar a obtenção das informações geoespaciais temáticas.

Os procedimentos de restauração e fusão de imagens, conceitualmente foram desenvolvidos para transformar imagens de média resolução espacial, como as utilizadas nesse trabalho, em imagens de alta resolução. No entanto, na prática, essas técnicas de processamento de imagens servem para realçar os alvos adquiridos nas resoluções originais, não podendo nunca gerar informações que não foram adquiridas no momento da aquisição da imagem, pois essa depende do campo de visada instantâneo (IFOV – *Instantaneous Field Of View*) do sensor. Assim, as técnicas de restauração e a fusão das imagens acompanhadas com o trabalho de campo possibilitaram que a escala de fotointerpretação de aproximadamente 1:50.000, enquanto que as imagens REIS podem gerar informações na escala entre 1:25.000 e 1:10.000 (MIRANDA, 2005; SILVA, 2003; LONGLEY et al., 2013).

#### **CONCLUSÕES**

Com base no desenvolvimento dessa pesquisa, os resultados obtidos permitiram concluir que foram atingidos os objetivos desse trabalho: (i) compilar, gerar, organizar e armazenar em um BDG, ou seja, em uma plataforma unificada de dados geoespaciais, informações da superfície terrestre do município de Ouro Branco (RN); (ii) formar uma base cartográfica com vários tipos de mapas temáticos como a geologia, geomorfologia, pedologia entre outros (antes inexistentes), na escala de 1:50.000, a partir das imagens orbitais do sensor OLI do satélite Landsat 8. Mesmo numa escala regional, as geoinformações do BDG é um suporte técnico-gerencial de subsídio para o estabelecimento de formas adequadas das atividades mineiras na exploração e posterior beneficiamento dos quartzitos na área de estudo. É importante ressaltar que esses produtos contribuirão para a diminuição do impacto ambiental, aumentarão o crescimento econômico e a fixação da mão-de-obra dos atores participantes da atividade minerária no semiárido potiguar. Salienta-se novamente a importância de construir um material cartográfico de base, utilizando imagens de alta resolução espacial, como as imagens dos satélites alemão RapidEye, disponibilizadas gratuitamente pelo MMA.

#### **REFERÊNCIAS BIBLIOGRÁFICAS**

BRASIL. Ministério da Ciência e Tecnologia e Comissão de Cartografia. **Cartografia e aerolevantamento** – legislação. Brasília, 1996. p. 26-27.

BRITO NEVES, B. B. de; SANTOS, E. J. dos; VAN SCHMUS, W. R. The tectonic history of the Borborema Province. In: CORDANI, U. G. (Ed.) et al. **Tectonic evolution of South America**. Rio de Janeiro: 31 International Geological Congress, 2000. 856p. p.151- 182.

CÂMARA, G.; CARVALHO, M. S. **Analise espacial de dados geográficos**. Brasilia: EMBRAPA. 2004. 206p.

CÂMARA, G.; MEDEIROS, J. S. Geoprocessamento para projetos **ambientais**. São José dos Campos: INPE, 1996. 139p.

CÂMARA, G.; SOUZA, R. C. M.; FREITAS, U. M.; GARRIDO, J. C. P. SPRING: integrating remote sensing and GIS with object-oriented data modelling. **Computer and Graphics**. v.15, n.6, p.13-22,1996.

CAMPELO, R. C. **Análise de terrenos na porção setentrional da Província Borborema,**  **NE do Brasil: Integração de dados geológicos e gravimétricos**. 1999. 130f. Dissertação (Mestrado em Geodinâmica e Geofísica) – Departamento de Geologia, Universidade Federal do Rio Grande do Norte, Natal, 1999.

CARVALHO, G. A.; LAENDER, B. T. **Vetorização no SPRING**. Belo Horizonte: UFMG, 2007. 10p.

COMPANHIA DE PESQUISA DE RECURSOS MINERAIS - SERVIÇO GEOLÓGICO DO BRASIL. **Projeto CPRM - UFRN**. 2007. Disponível em: <http://www.cprm.gov.br/publique/cgi/cgilua.exe/ sys/start.htm?infoid=10-26>. Acesso em: 15 ago. 2015.

COMPANHIA DE PESQUISA DE RECURSOS MINERAIS - SERVIÇO GEOLÓGICO DO BRASIL. **Geologia e recursos minerais do Estado do Rio Grande do Norte. EOLOGIA E ECURSOS MINERAIS DO ESTADO DO RIO GRANDE DO NORTE.** Texto explicativo dos mapas geológico e de recursos minerais do Estado do Rio Grande do Norte - Escala 1:500.000. Recife: CPRM, 2006. 233p**.**

EBERT, H. **Geologia do Alto Seridó**: nota explicativa da folha geológica de Currais Novos. Recife: SUDENE, 1969. 120p. (Série Geologia Regional, 11).

EMPRESA BRASILEIRA DE PESQUISA AGROPECUÁRIA. **Caracterização dos recursos naturais de uma área piloto do núcleo de desertificação do Seridó, estados do Rio Grande do Norte e da Paraíba**. Disponível em: www.uep.cnps.embrapa.br/publicacoes/bpd\_04

\_caract\_serido\_2002.pdf>. Acesso em: 15 ago. 2011.

FLORENZANO, T. G. **Iniciação em sensoriamento remoto**. São Paulo: Oficina de Textos, 2011. 128p.

INSTITUTO BRASILEIRO DE GEOGRAFIA E ESTATÍSTICA. **Manual Técnico da Vegetação Brasileira** (Manuais Técnicos de Geociências n01). Rio de Janeiro: IBGE. 1992. 92p.

JARDIM DE SÁ, E. F. **A faixa Seridó (Província Borborema NE do Brasil) e o seu significado geodinâmico na cadeia Brasileira/Pan-Africana**. 1994. 803f. Tese (Doutorado em Geociências) - Instituto de Geociências, Universidade de Brasília, Brasília, 1994.

LONGLEY, P. A.; GOODOCHILD, M.F.; MAGUIRE, D. J.; RHIND, D. W. **Sistemas e ciências da informação geográfica**. Porto Alegre: Bookman, 2013. 540p.

MENESES P. R.; ALMEIDA. T**. Introdução ao processamento de imagens de sensoriamento remoto**. Brasília: UnB, 2012. 276p.

MIRANDA, J. I. **Fundamentos de sistemas de informações geográficas**. Brasília: EMBRAPA, 2005. 425p.

MORAES, L. J. **Serras e montanhas do Nordeste**. Rio de Janeiro: Inspectoria de Obras Contra Seccas, 1924. 58p.

NASCIMENTO, P. S. R.; GARCIA, G. J. Mapa generalizado semiautomático de declividade realizado pelo Sistema de Processamento de Imagens Georreferenciadas (SPRING). **Geoambiente**. Jataí, v.3, n.2. 2004. p.34-46.

NASCIMENTO, P. S. R., PETTA, R. A. Mapeamento temático por sensoriamento remoto no semiárido. **Ciência Sempre**, v.9, 2008. p.72 – 77.

NASCIMENTO, P. S. R., PETTA, R. A. Mapeamento da vegetação na Província Borborema através de imagens de satélite. **Geonordeste**, v.2 , 2010. p.173-192.

NASCIMENTO, P. S. R., PETTA, R. A., CAMPOS, T. F. Elaboration of thematic maps of geology, geomorphology, pedology, vegetation and land use in the pegmatitic region of the municipality of Parelhas (N), Brazil. **Estudos Geológicos**, v.19, 2009. p.246-250.

NOVO. E. M. L. M. **Sensoriamento remoto: princípios e aplicações**. São Paulo: Edgard Blücher, 2013. 308p.

SCHOWENGERDT, R. A. **Techiniques for image processing and classification in remote sensing**. New York: Academic, 1997. 283p.

SILVA, A. B. **Sistemas de informações georeferenciadas**: conceitos e fundamentos. Campinas: Editora da Unicamp, 2003. 236p.

"SPRING: Integrating remote sensingand GIS by object-oriented data modelling" CÂMARA, G., SOUZA, R. C. M, FREITAS, U. M., GARRIDO, J. **Computers & Graphics**, 20: (3) 395-403, May-Jun 1996.

VAN SCHMUS, W. R., BRITO NEVES, B. B., WILLIAMS, I.S., HACKSPACHER, P., FETTER, A. H., DANTAS, E.L., BABINSKI, M. **The Seridó Group of NE Brazil, a late Neoproterozoic pre- to syn-collisional basin in West Gondwana**: insights from SHRIMP U-Pb detrital zircon ages and Sm-Nd crustal residence (TDM) ages. **Precambrian Research 127**, 2003, p.287-327.

VENEZIANI, P.; ANJOS, C.E. **Metodologia de interpretação de dados de sensoriamento e aplicações em geologia**. São José dos Campos: INPE, 1982. 61p.